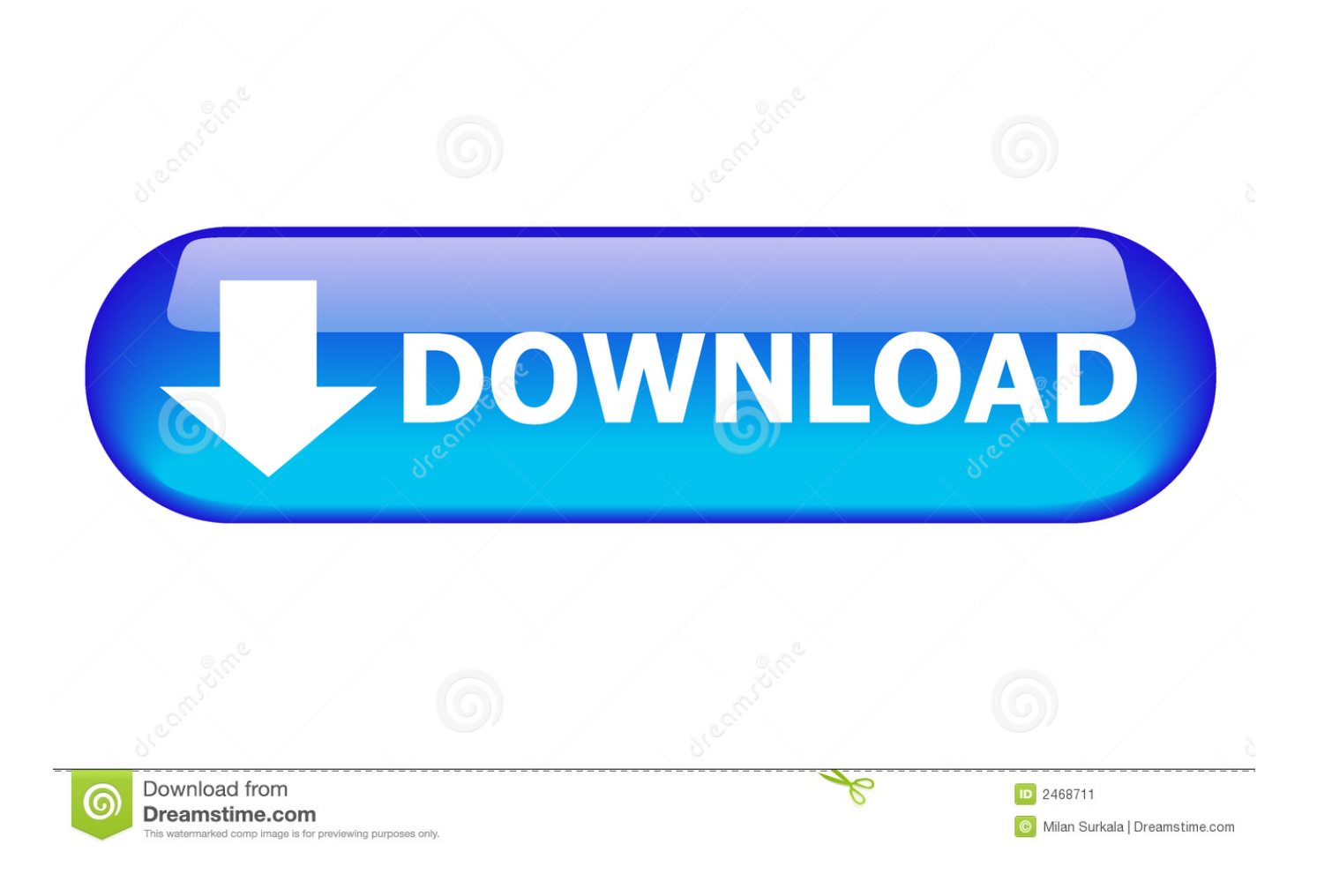

[Pdf-xchange For Mac Free Download](https://picfs.com/1u1cmk)

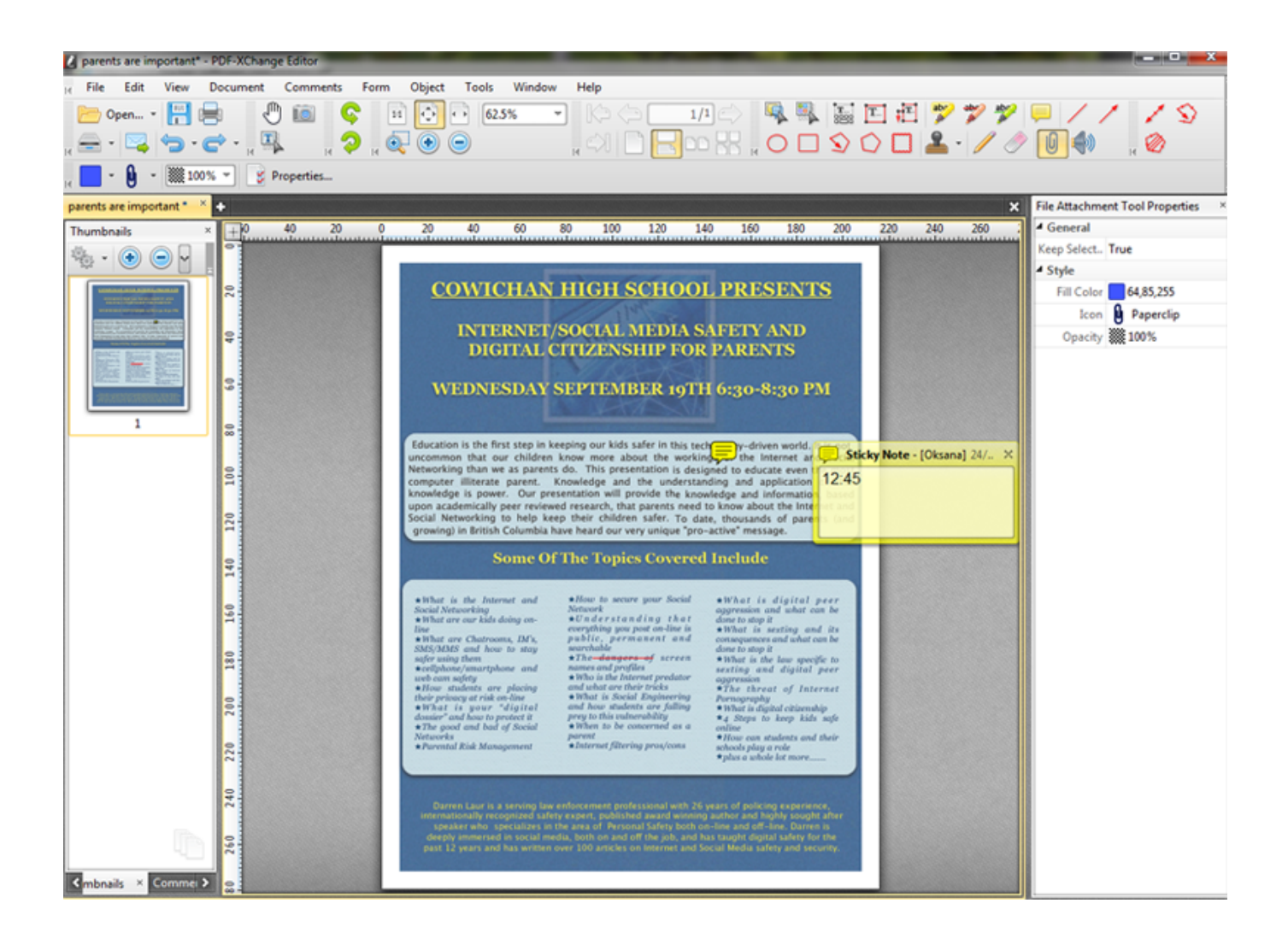

[Pdf-xchange For Mac Free Download](https://picfs.com/1u1cmk)

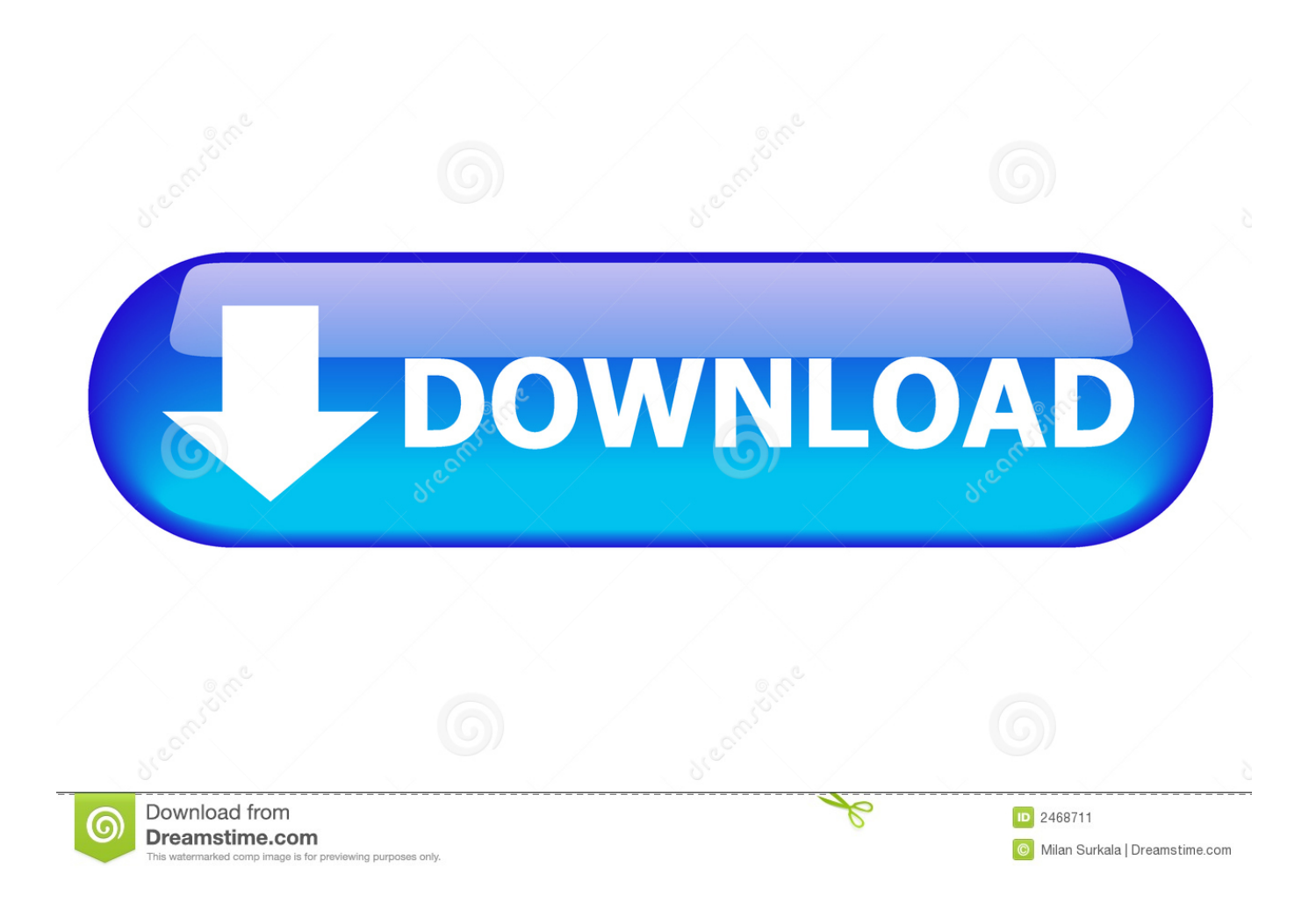

With the assistance of this product clients will have the capacity to record content and photographs with the utilization of the devices in this Software documents pdf change.. You might find these handy – they add the editor's features to PDFs viewed in your web browser – but you can deselect them by choosing the Custom Setup option if you prefer.

- 1. xchange
- 2. xbox change password
- 3. xkcd climate change

You can also extract or delete entire pages from a long PDF file and embed new content like text, images, blank pages or entire PDF documents.. However, the free software is so generous, this is easy to forgive Your document will be watermarked if you use a premium tool without buying a license, but PDF-XChange Editor will warn you before this happens.. Very few free editors will let you add new content to documents, and this alone is a good reason to make it your new default app for PDFs.

## **xchange**

xchange, xbox gamertag change, xbox change password, xchange of america, xfinity change wifi password, xkcd climate change, xchange utah, xchange secaucus, xchange telecom, xbox free name change, xchange pdf, xchangepro, xchange editor, xchange finance, exchange, exchange rate dollar to ruble, exchange rates, exchange server, exchange rate rubles to usd [Herr der](http://mapothoja.blogg.se/2021/march/herr-der-ringe-schlacht-um-mittelerde-1-kostenlos-en-cd.html) [ringe schlacht um mittelerde 1 kostenlos en cd](http://mapothoja.blogg.se/2021/march/herr-der-ringe-schlacht-um-mittelerde-1-kostenlos-en-cd.html)

Format hard drive for mac install Use Disk Utility to Format an External Drive After you connect an external drive to your Mac, open the Applications folder from the Finder window. [Secret Games 3 Full Movie Free Download Mp4](https://allothagar.substack.com/p/secret-games-3-full-movie-free-download)

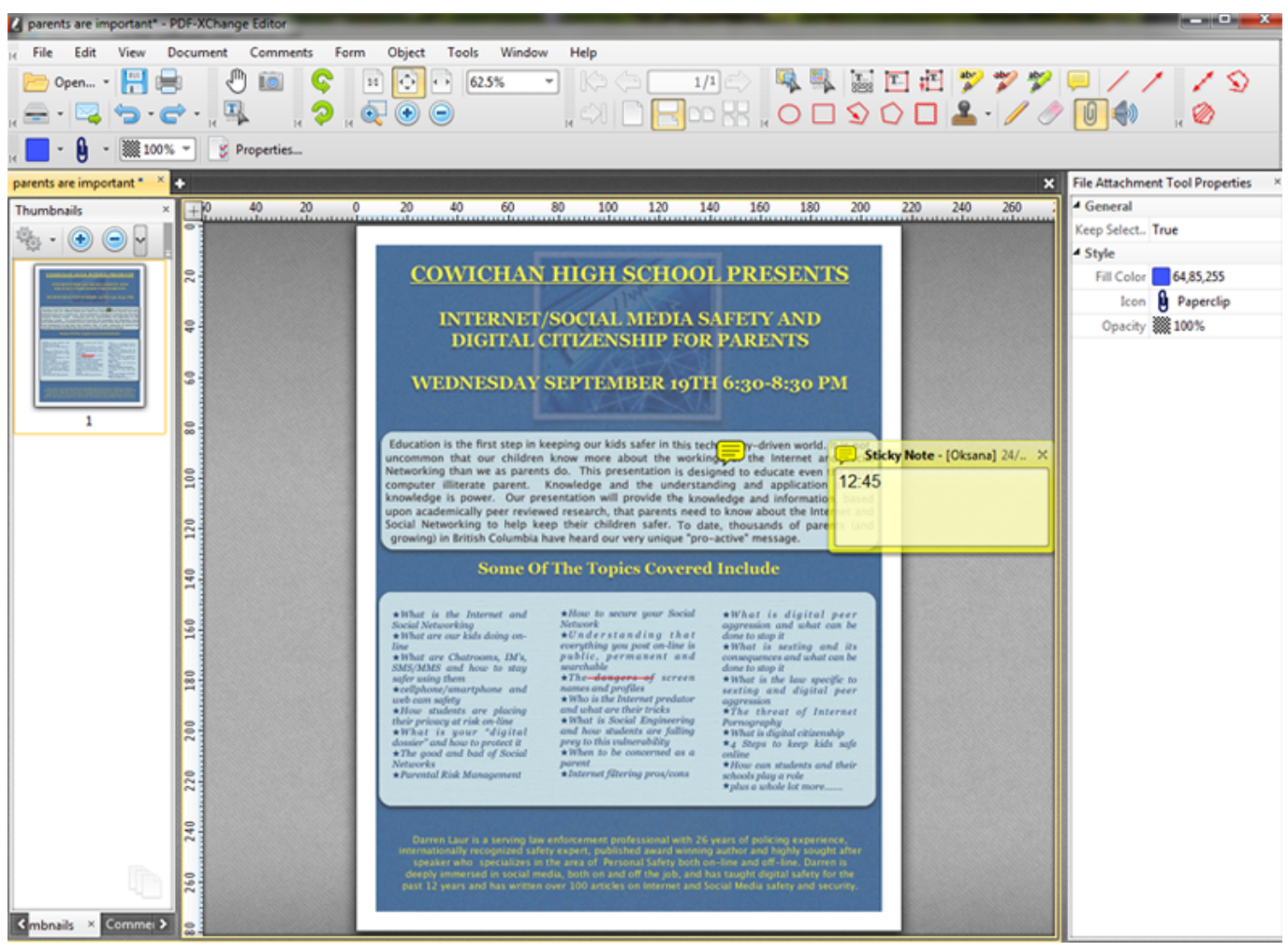

22222222222

# **xbox change password**

### [Wedding Sims 4 Cc](https://ecdrawthuti.substack.com/p/wedding-sims-4-cc)

 Malwarebytes premium 2017 mac Once you've started it, the program is very easy to use, whether you prefer a Microsoft Office style ribbon interface (a good choice for touchscreens), or the more traditional system of toolbars and menus.. The selection of stamps and commenting functions lets you easily track changes in documents – features sometimes excluded from free PDF readers.. The Disk Utility application is located in the Utilities sub-folder Launch Disk Utility and then click to select the external hard drive listed on the left.. You might also like  $\cdot \cdot \cdot$  [Nokia X2 02 3D Game Download](https://download-google-fonts-for-mac.simplecast.com/episodes/nokia-x2-02-3d-game-download)

# **xkcd climate change**

### [Descargar Pdf Kakebo](https://hub.docker.com/r/gusapsistna/descargar-pdf-kakebo)

0 Aside from that, PDF-XChange Viewer boasts all of the same strengths as its predecessor, with editing tools for highlighting, selecting and striking out text.. User experience PDF-XChange Editor's installer contains plugins for Firefox and Internet Explorer.. PDF-XChange Viewer Pro 2 5 322 4 Portable Latest Free Crack Download name programming capable for smoothies and the records pdf.. The only drawback of PDF-XChange Editor's is the large number of editing tools marked with a shopping cart icon, indicating that they're only available in the premium version.. Download here: Type: PDF editor Developer: Operating system: Windows Version: 6.. PDF-XChange Editor is also excellent for converting documents between PDF and

Word formats, and even includes an OCR (optical character recognition) for converting scanned documents into editable text. ae05505a44 [Vsco Cam Cracked Ios](https://download-google-fonts-for-mac.simplecast.com/episodes/vsco-cam-cracked-ios)

ae05505a44

[How To Move Iphoto Library Back To Mac](https://freewjanabu.themedia.jp/posts/15235734)